Formato de Factura Electrónica Manual

Este formato es unicamente para imprimir Facturas Electrónicas con formato, con una Base de datos de Clientes, numero a letra, etc; esta es una pequeña descripción de los elementos y el uso

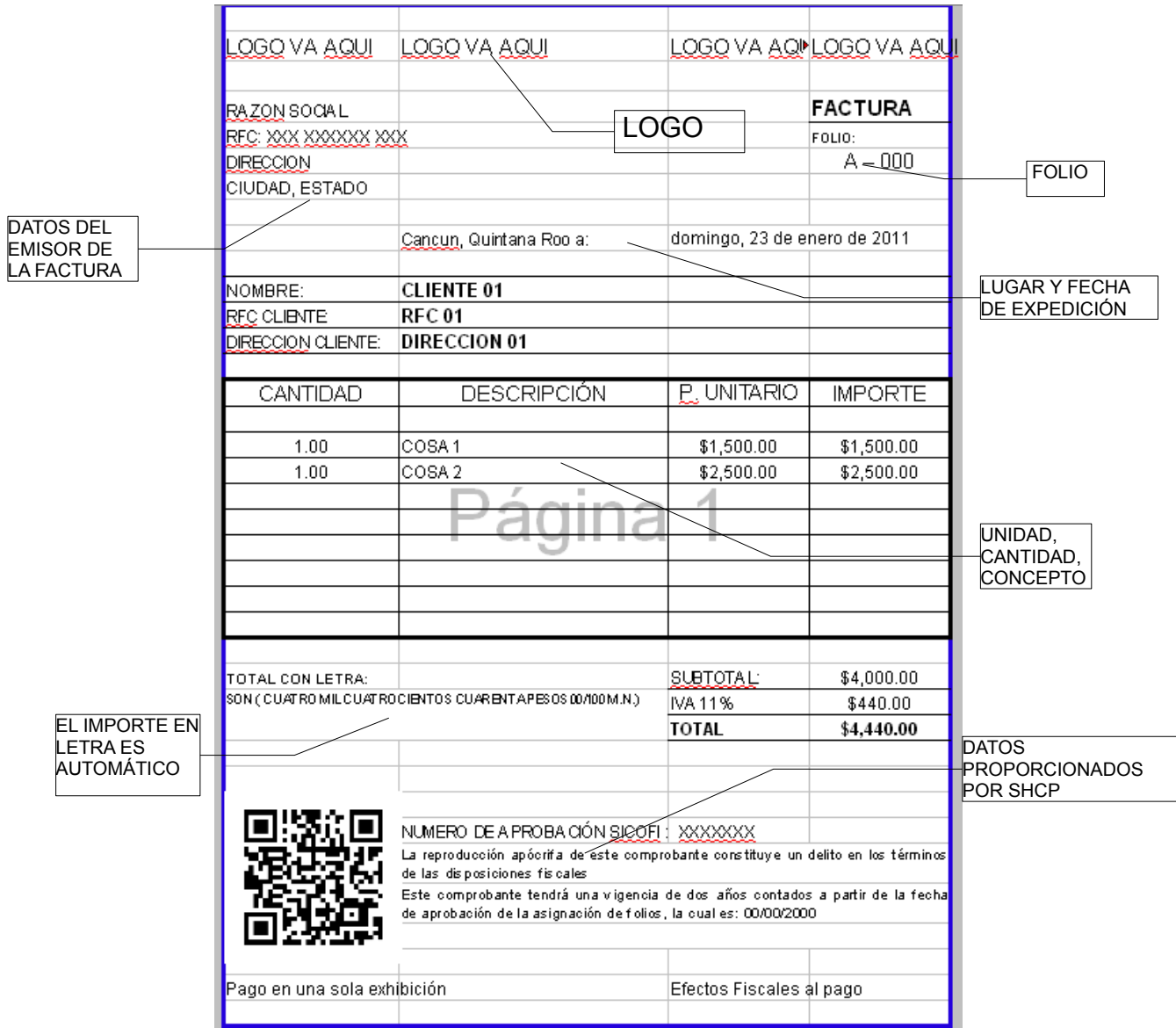

La sección del lado superior derecho son algunas alertas configurables y la selección de **Cliente** 

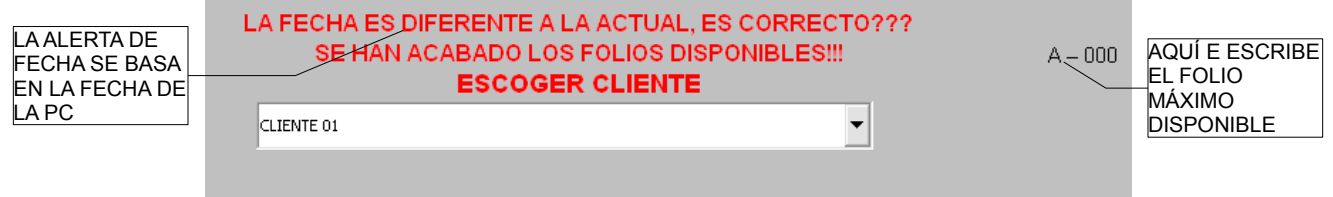

El control de selección de Cliente permite que la hoja escriba automáticamente el RFC y la DIRECCION en la Factura

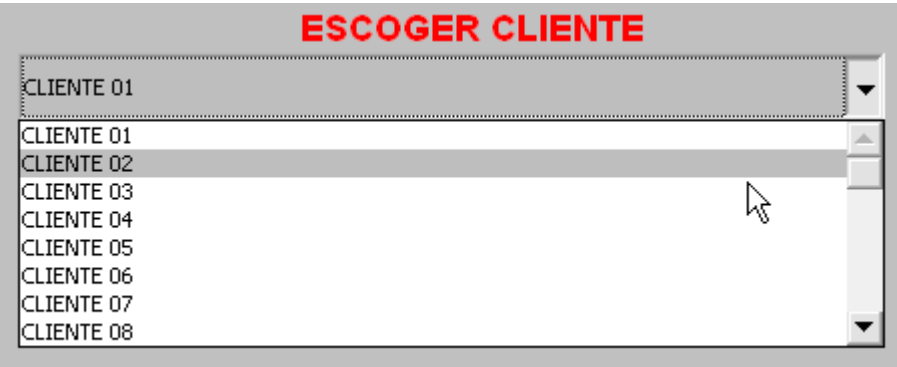

La base de datos de clientes se alienta en la Hoja "db" , la ÚNICA columna que no se debe mover es la primera, la de los números consecutivos

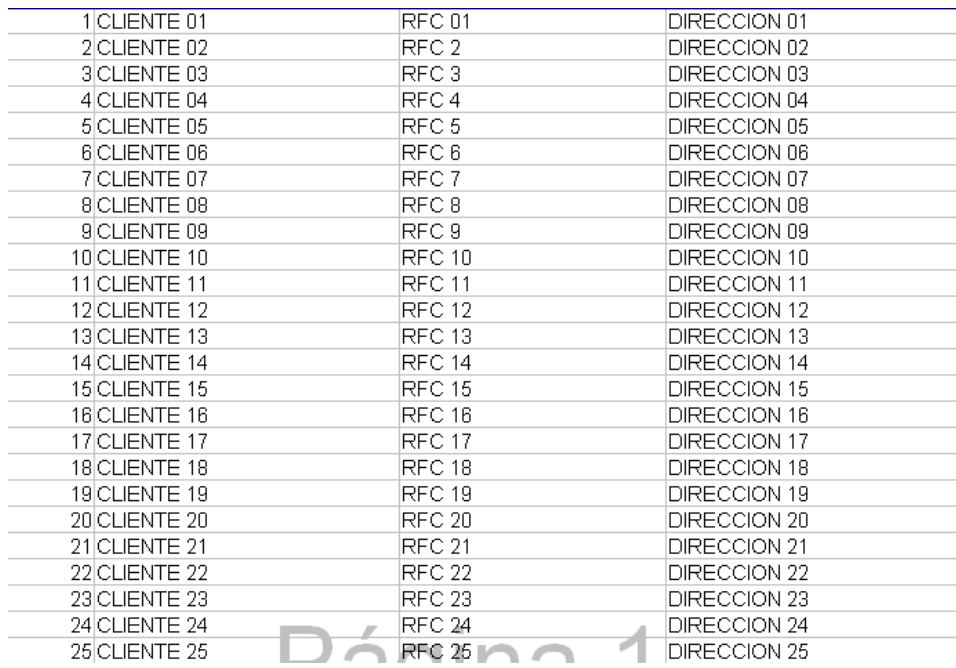

La hoja "nm" es la que realiza la conversión de numero a letras para la Factura, no se debe mover nada tampoco

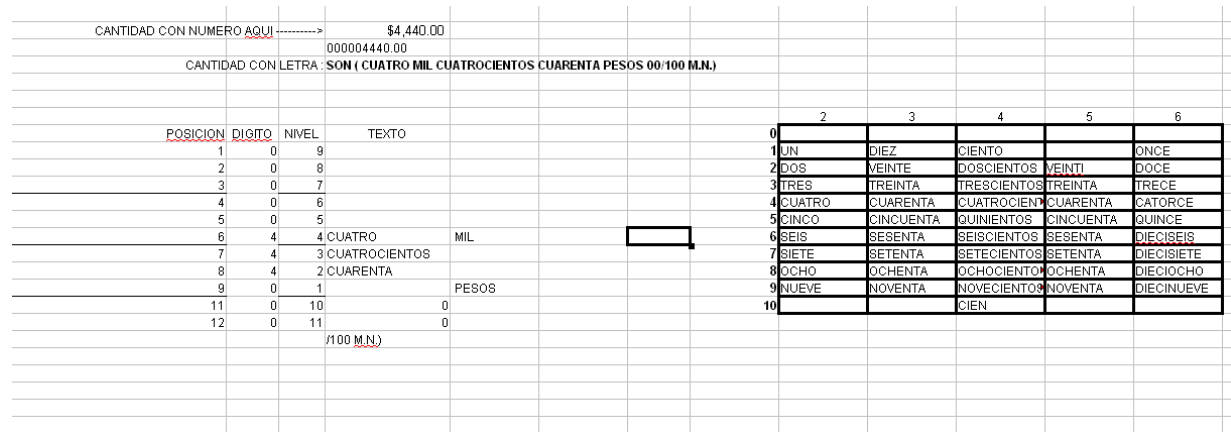

Y eso es todo, cualquier ajuste o modificación pónganse en contacto por cualquiera de los medios

Leobardo Martinez [leobardomartinez@gmail.com](mailto:leobardomartinez@gmail.com) (Es PayPal también ;) [http://elblogdeleo.net](http://elblogdeleo.net/) [@leomtxwebmaster](http://twitter.com/leomtxwebmaster) [fb:leomtxwebmaster](http://facebook.com/leomtxwebmaster)